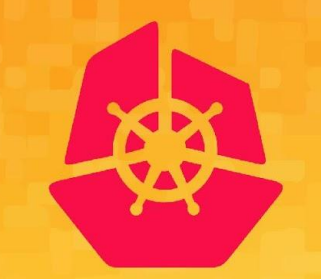

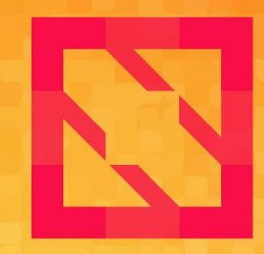

#### **KubeCon CloudNativeCon**

### **North America 2019**

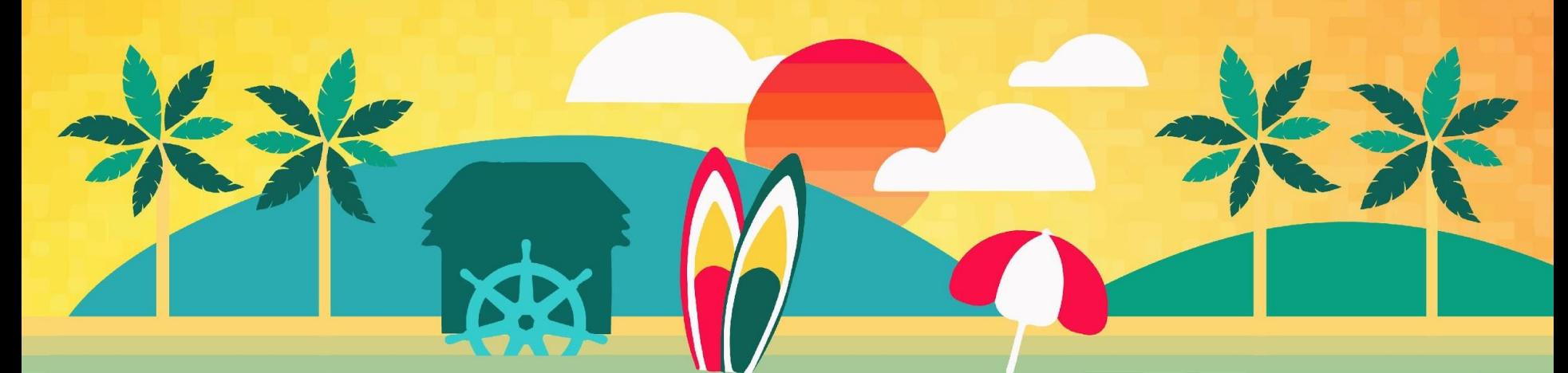

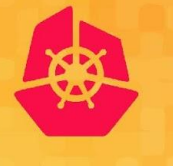

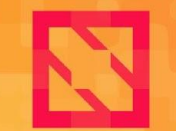

**KubeCon** 

**CloudNativeCon** 

**North America 2019** 

# **Sig-API-Machinery Deep Dive**

### *Antoine Pelisse (Google), Stefan Schimanski (Red Hat)*

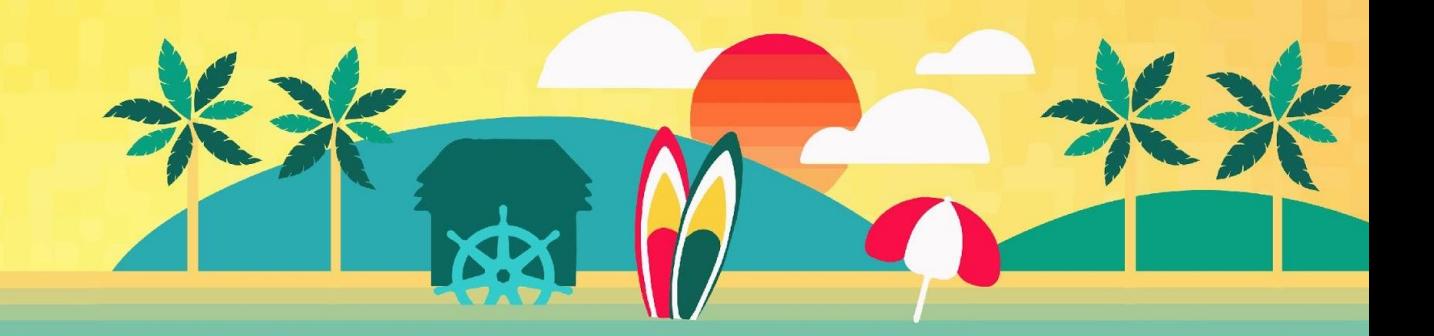

# **Agenda**

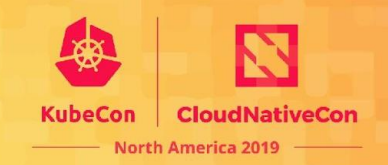

### • CRDs

- Immutability
- Equality
- x-kubernetes-list-type / x-kubernetes-map-type
- Server-Side Apply
- Priority & Fairness

# **WIP: Immutability**

```
type: object
properties:
   slice:
     type: array
     x-kubernetes-mutability: Immutable
     items:
       type: string
```

```
\{``slice'': ['a'', 'b'']\} \longrightarrow \{``slice'': ['a'', 'b'']\} \qquad \checkmark\{``slice'': ['a'', 'b'']\} \longrightarrow \{``slice'': ['b'', 'a'']\} \qquad \times\{``slice'' : []\} \rightarrow \{``slice'' : null\} ?
{\text{``slice''}: \text{}} \rightarrow {}
```
**type:** object **properties: slice: type:** array **items: type:** string **x-kubernetes-mutability:** Immutable **nullable:** true

 $\{``slice'' : ['a'', 'b'']\} \longrightarrow \{``slice'' : ['a'', 'b'']\}$  $\{``slice'': ['a'', 'b'']\} \longrightarrow \{``slice'': ['b'', 'a'']\} \longrightarrow$  $\{``slice'' : ['a'', 'b'']\} \longrightarrow \{``slice'' : ['a'']\} \qquad \checkmark$  $\{``slice'' : ['a''']\} \longrightarrow \{``slice'' : ['a'', 'b'']\} \qquad \checkmark$  $\{\text{``slice''}: \text{``} \} \rightarrow \{\text{``slice''}: \text{null}\} \qquad \qquad \checkmark$  ${\text{``slice''}: \text{}}$   $\rightarrow$  {}  $\{``slice'' : ['''']\} \longrightarrow \{``slice'' : [null]\}$ 

KubeCon

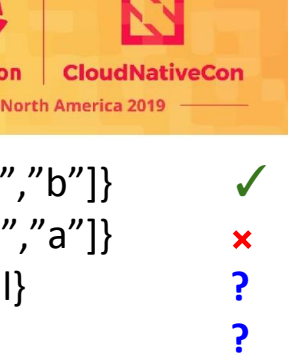

# **Defaulting**

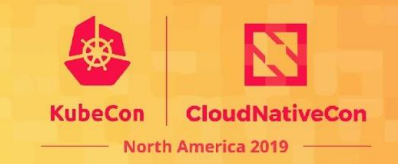

```
type: object
properties:
   slice:
     type: array
     x-kubernetes-mutability: Immutable
     items:
       type: string
```
Assume:  $\{``slice'' : []\} \rightarrow \{\}\checkmark$ 

Is this a good behaviour?

# **Defaulting**

```
type: object
properties:
   slice:
     type: array
     x-kubernetes-mutability: Immutable
     items:
       type: string
     default: ["a"]
```
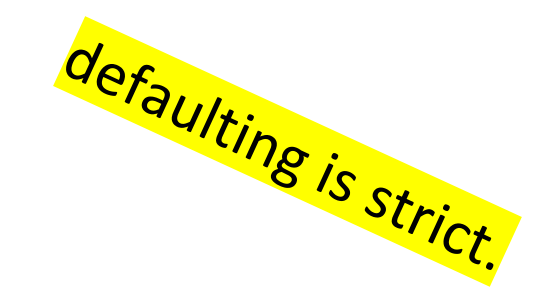

Assume:  $\{``slice'' : []\} \rightarrow \{\}\checkmark$ 

#### Is this a good behaviour?

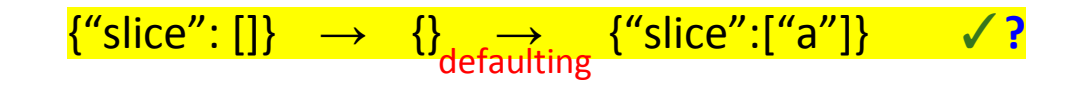

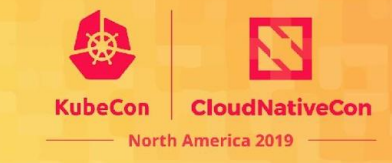

# **Validation**

```
type: object
properties:
   slice:
     type: array
     x-kubernetes-mutability: Immutable
     items:
       type: string
required: ["slice"]
```
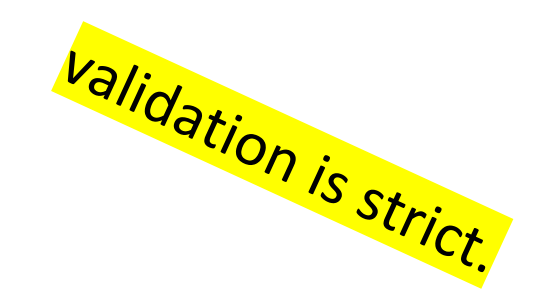

Assume:  $\{``slice'' : []\} \rightarrow \{\}\checkmark$ 

Is this a good behaviour?

$$
\mathsf{valid} \to \mathsf{invalid}
$$

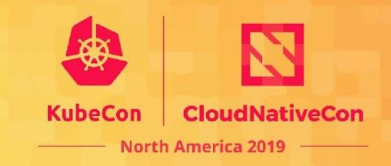

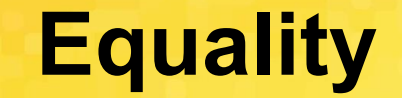

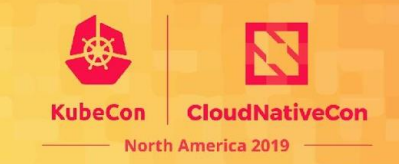

#### When are objects equal? JSON

### **Rule:** if object A **==** object B, then request on A **==** request on B. in etcd in etca in etca in etca in etca in etca in etca in etca in etca in etca in etca in etca in etca in etc in request in response

#### **Corollary:**

With defaulting and validation being strict, equality must be strict (reflect.DeepEqual)

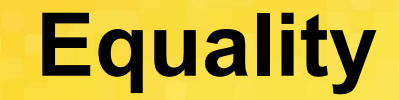

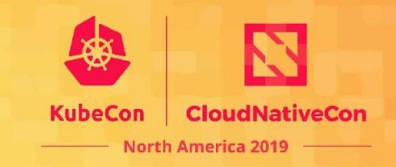

#### When are objects equal? reflect.DeepEqual JSON

Is this what we want? Was this an accident?

```
Native types:
    type Foo struct {
       Slice []string `json:"slice,omitempty"`
    }
    json.Unmarshal(`{"slice": []`, &Foo{}} \rightarrow Foo{Slice: nil}
```
Native types (often) normalize, CRDs never do.

### **Protobuf**

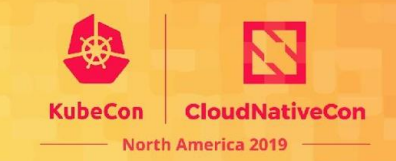

#### When are objects equal? Protobuf

```
type Foo struct {
   Slice []string `protobuf:"bytes,2,rep,name=slice"`
}
```

```
\lceil \cdot \rceil \rightarrow \text{nil} (even without omitempty)
null \rightarrow nil
```
### Protobuf normalizes even more.

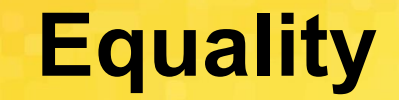

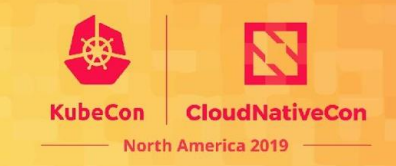

#### When are objects equal? reflect.DeepEqual **JSON**

Is this what we want? Was this an accident?

```
Native types:
    type Foo struct {
       Slice []string `json:"slice,omitempty"`
    }
    json.Unmarshal(`{"slice": \lceil \cdot \rceil`, &Foo{}} \rightarrow Foo{Slice: nil}
```
Native types (often) normalize, CRDs never do. Should they?

## **Request normalization**

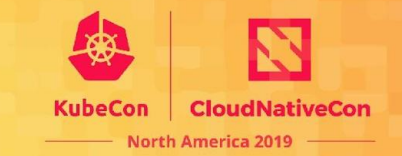

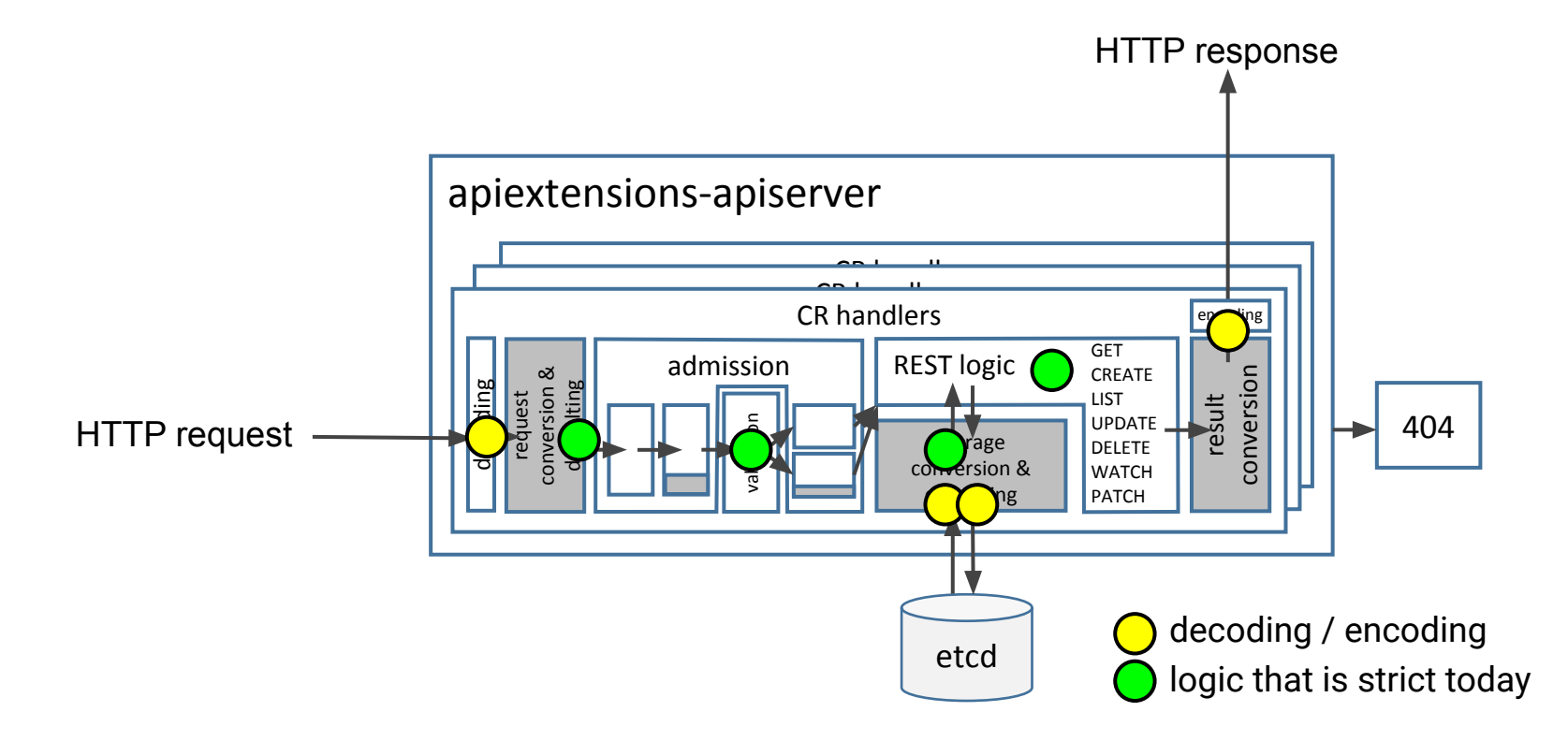

## **Request normalization**

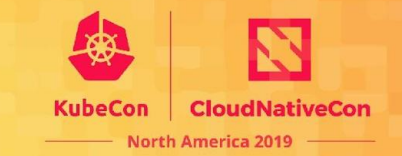

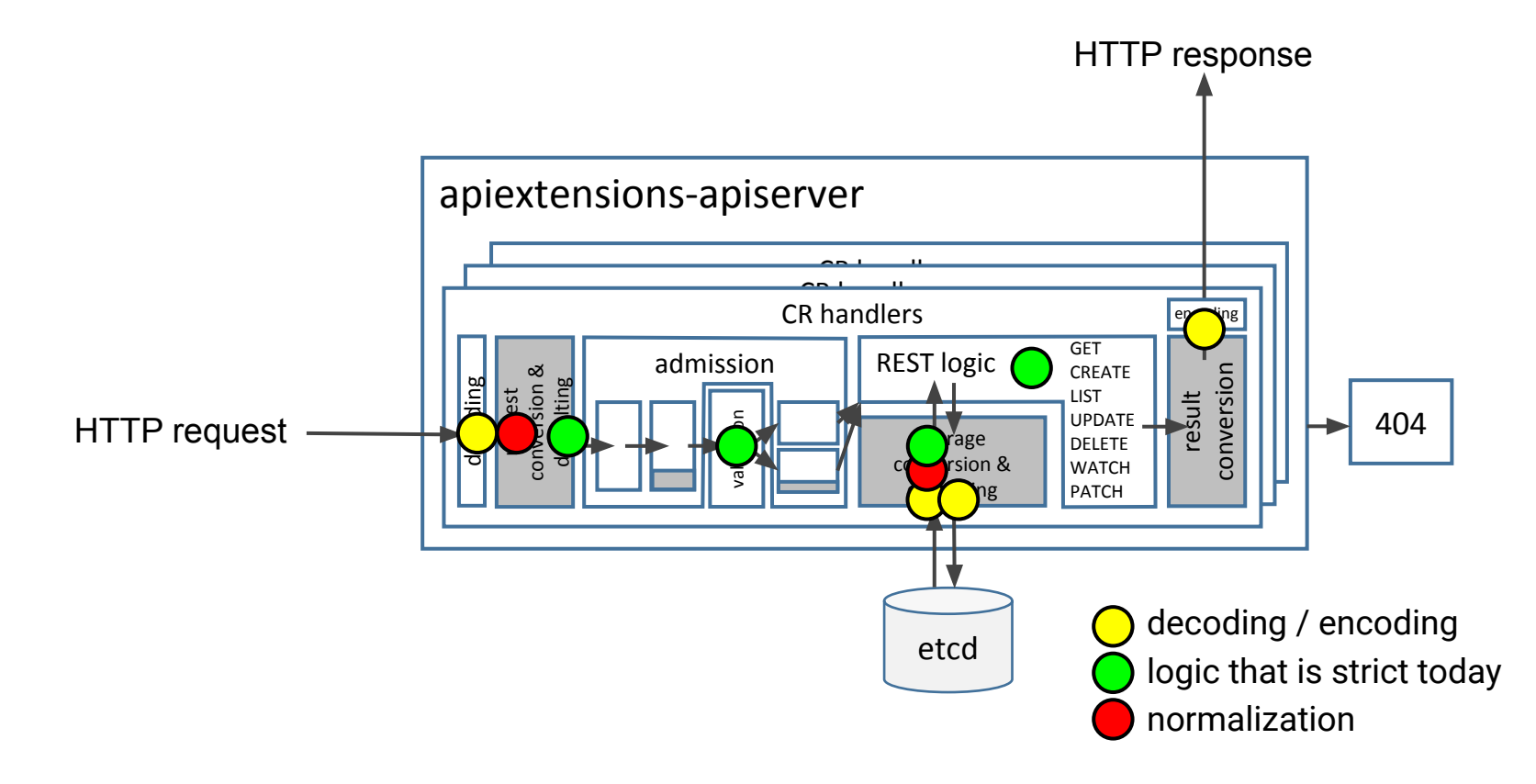

## **Request normalization**

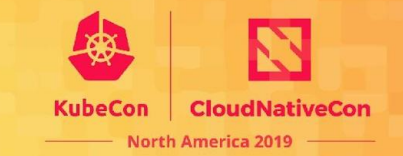

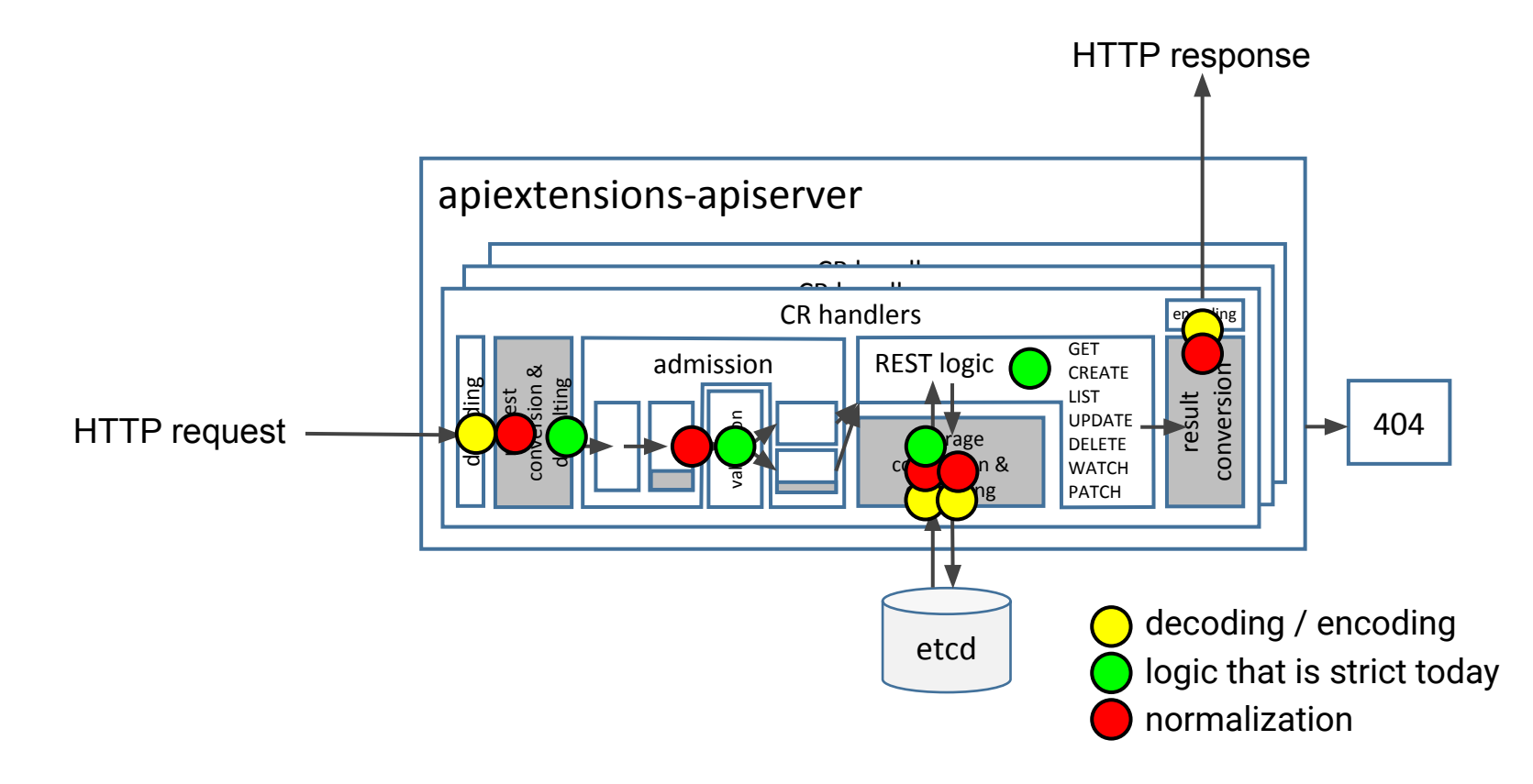

# **List-type / map-type**

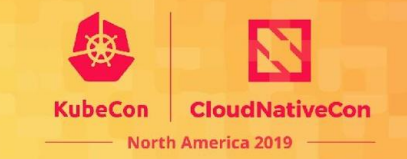

- **native types: strategic merge patch** defines merge strategy.
- CRDs never supported SMP. CRDs support server-side-apply.

New CRD OpenAPI extensions (since 1.16):

- **x-kubernetes-list-type:** atomic | set | map **x-kubernetes-list-map-keys:** ["name"] default
- **x-kubernetes-map-type:** atomic | granular default

Only with structural schemas.

### **Lists**

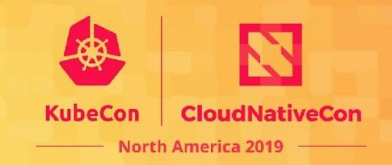

• **x-kubernetes-list-type:** atomic | set | map **x-kubernetes-list-map-keys:** ["name"] default keys fields must be scalar or atomic

{"array": [ {"name":"a", "value":42}, {"name":"b", "value":1} ]} {"array": [ {"a":"x", "b":42}, {"a":"y", "b":1}, {"a":"y", "c":[1,2,3]} ]} map set unique keys unique items

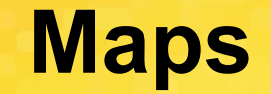

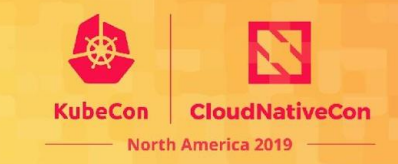

**x-kubernetes-map-type:** atomic | granular default

{"map":{"a":"x"}} **+** {"map":{"b":42}} **→** {"map":{"a":"x", "b":42}} granular

{"map":{"a":"x"}} **+** {"map":{"b":42}} **→** {"map":{"b":42}} atomic

# **Server-side Apply: Declarative**

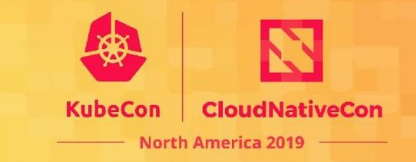

Kubernetes is about declarative "configurations"

Resources specify intent, and allow different actors to have different opinions.

`kubectl apply` allows declarative intents:

- No multiple actors
- No intent for controllers!

# **Client-side Apply: Limitations**

CloudNativeCon **North America 2019** 

Client-side apply uses "Strategic-Merge Patch":

- Tedious update to protocol
- Requires coordinated client and server changes

Only has implementation in Go, or shell-out `kubectl`

It doesn't support:

- multi-keys associative lists
- unions
- multiple appliers
- multiple versions
- so many other hugs

# **Server-side Apply: Overview**

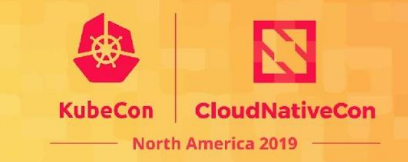

From very far away:

- Server-side Apply tracks which actors manage which fields for all operations
- Clients "apply" their intent, and only their intent
- Their intent is merged on the server

# **Field Management**

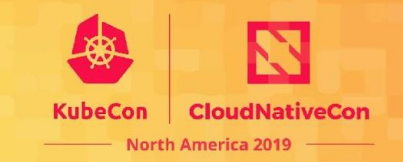

Server-side apply manages everyone's intent.

Two ways to determine intent:

- Apply: Actor has an opinion about each fields specified in the configuration they send.

Update: The intent is computed from the fields that have changed.

# **Apply and Update workflows**

"Update" is triggered by the well-known existing flow:

KubeCon

**CloudNativeCon** 

North America 2019

- POST
- PUT
- PATCH (SMP, JSonPatch, JSon Merge patch)

### "Apply" is triggered by sending a Yaml PATCH:

\$ cat <<EOF | curl -XPATCH -d @- -H "Content-Type: application/apply-patch+yaml" \ server/apis/apps/v1/namespaces/default/deployments/nginx

apiVersion: apps/v1 kind: Deployment metadata:

name: nginx

...

## **Fields Sets**

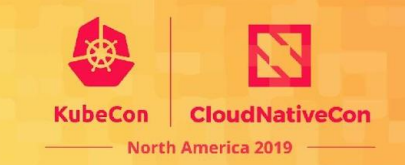

- Set is a trie of fields owned:

```
"f:metadata":{"f:labels":{"f:sidecar_version": {}}},
"f:spec":{"f:template":{"f:spec":{"f:containers":{
  "k:{\"name\":\"sidecar\"}":{".": {},"f:image": {}}
}}}}
```
- One fields set per manager and per version
- Fields can be owned by multiple managers if they set the same value
- Changing value either takes over the ownership, or causes a conflict

## **Conflicts**

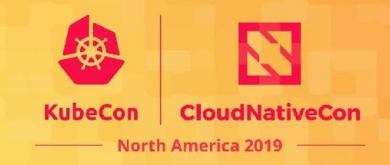

- Update always grabs the ownership when a value is changed: all other managers lose that field.
- Apply has more cases:
	- If the value is the same, the ownership is shared (field is present in multiple sets)
	- If the value is different, a conflict is returned (e.g. "spec.replicas is managed by hpa")
	- Conflicts can be forced, with the force query parameter to the request.

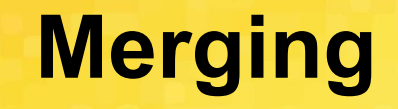

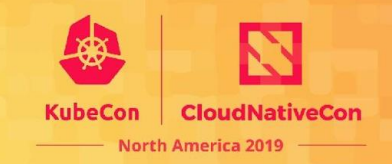

Merging is "simple": Add all applied change on top of existing object

Fields that are not applied are left unchanged

We then remove list or map items that were formerly owned by that manager, and not owned by any other applyer.

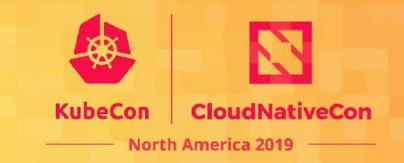

There are a few things that we need to improve:

- Performance: tracking all fields of all objects takes time.
- Field set size: we'd love to find a more compact format for the field set
- Unions: SSA creates a single path for all resources, CRD included, so we can implement unions there.
- Ability to "declaratively remove" fields or list/map items.
- Tracking changes from mutating webhooks (but, performance …)

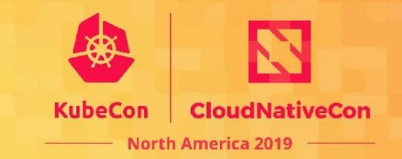

- Aaron Prindle, Google
- Bruce Ma, Ant Financial
- Daniel Smith, Google
- Mike Spreitzer, IBM
- Min Jin, Ant Financial
- Tony He, Ant Financial

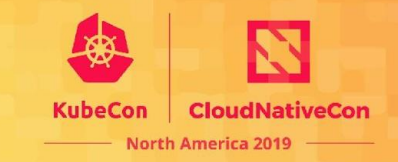

- Goals:
	- Reserve capacity for self-maintenance
	- Protection against buggy controllers
	- Protection against buggy/greedy parts of workload
- What to regulate:
	- The product of dispatch rate X execution duration
	- ... that is, the number executing
- Approach:
	- Divide server's capacity among priority levels
	- Concurrency limit and optionally queuing at each priority level
	- Classify request to flow, associate flow to priority level
- This is a more sophisticated version of the max-in-flight limit

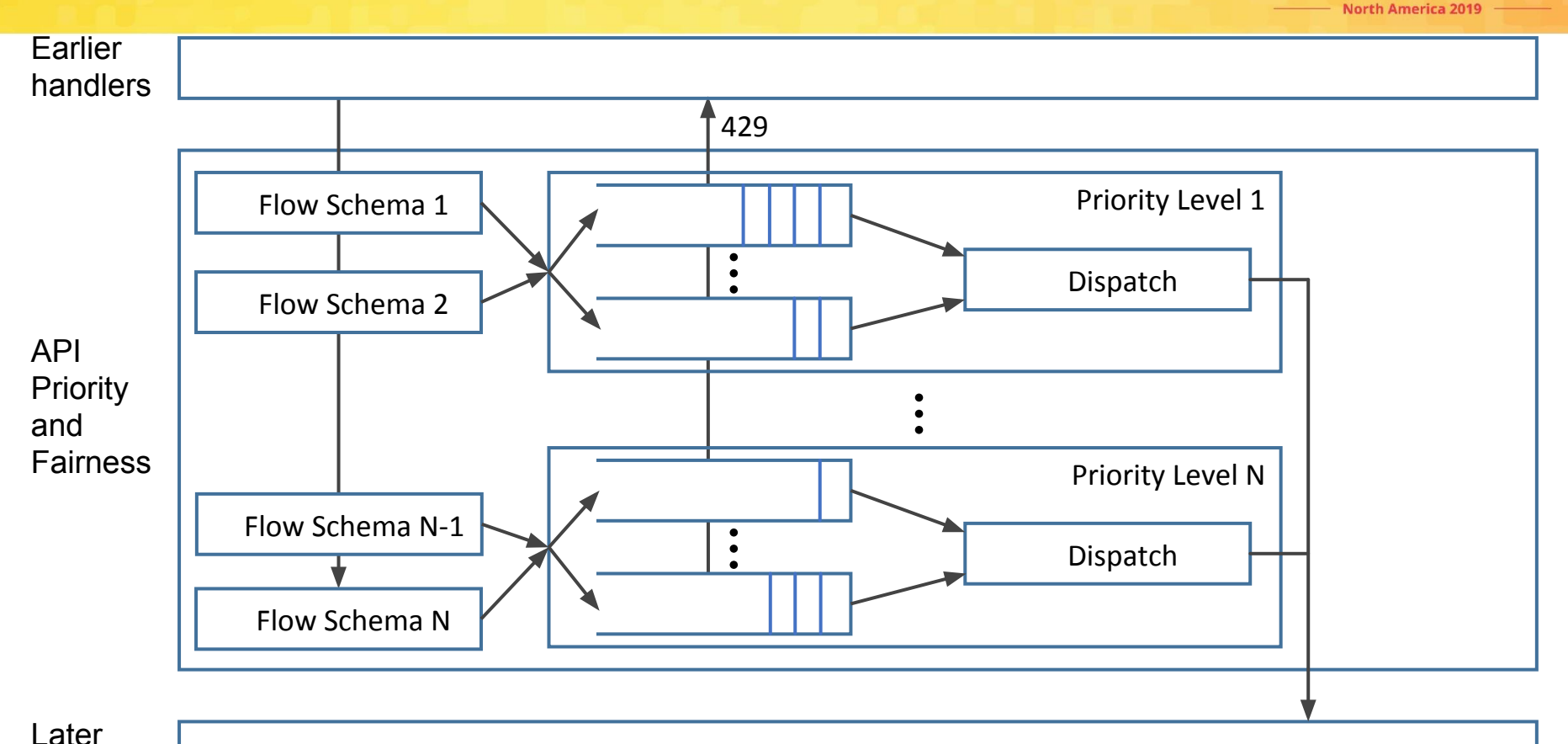

**CloudNativeCon** 

**KubeCon** 

handlers

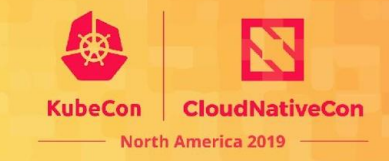

• Example PriorityLevelConfiguration:

kind: PriorityLevelConfiguration

spec:

type: Limited

limited:

 assuredConcurrencyShares: 30 limitResponse: type: Queue

queuing:

queues: 50

handSize: 3

queueLengthLimit: 10

• PriorityLevelConfiguration with no queuing:

> kind: PriorityLevelConfiguration spec:

> > type: Limited

limited:

 assuredConcurrencyShares: 30 limitResponse: type: Reject

• PriorityLevelConfiguration with no concurrency limit: kind: PriorityLevelConfiguration spec: type: Exempt

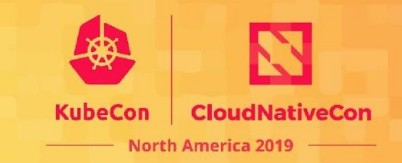

#### • Example FlowSchema:

```
kind: FlowSchema
spec:
     priorityLevelConfiguration: {name: system-high}
     matchingPrecedence: 1500
     distinguisherMethod: {type: ByUser}
     rules:
       - subjects:
           - kind: Group
           - group: {name: "system:nodes"}
       - resourceRules:
           - verbs: [get, list]
             apiGroups: [""]
             resources: [pods, services, nodes/status]
             namespaces: ["*"]
       - nonResourceRules:
           - verbs: [get, list]
             nonResourceURLs: ["*"]
```
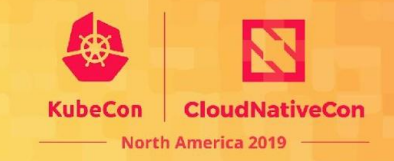

• Match request from system service account to read anything:

kind: FlowSchema

spec:

priorityLevelConfiguration: {name: system-high}

matchingPrecedence: 1500

distinguisherMethod: {type: ByNamespace}

rules:

- subjects:
	- kind: ServiceAcount
	- serviceAccount: {namespace: kube-system, name: "\*"}
- resourceRules:

```
 - verbs: [get, list]
  apiGroups: ["*"]
   resources: ["*"]
   clusterScope: true
   namespaces: ["*"]
```